**-股识吧**

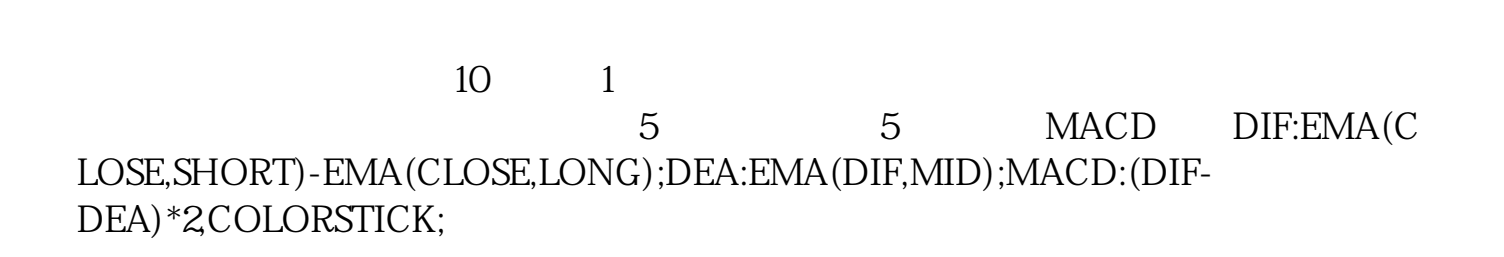

 $\mathbf 1$ 

5 **MACD** 

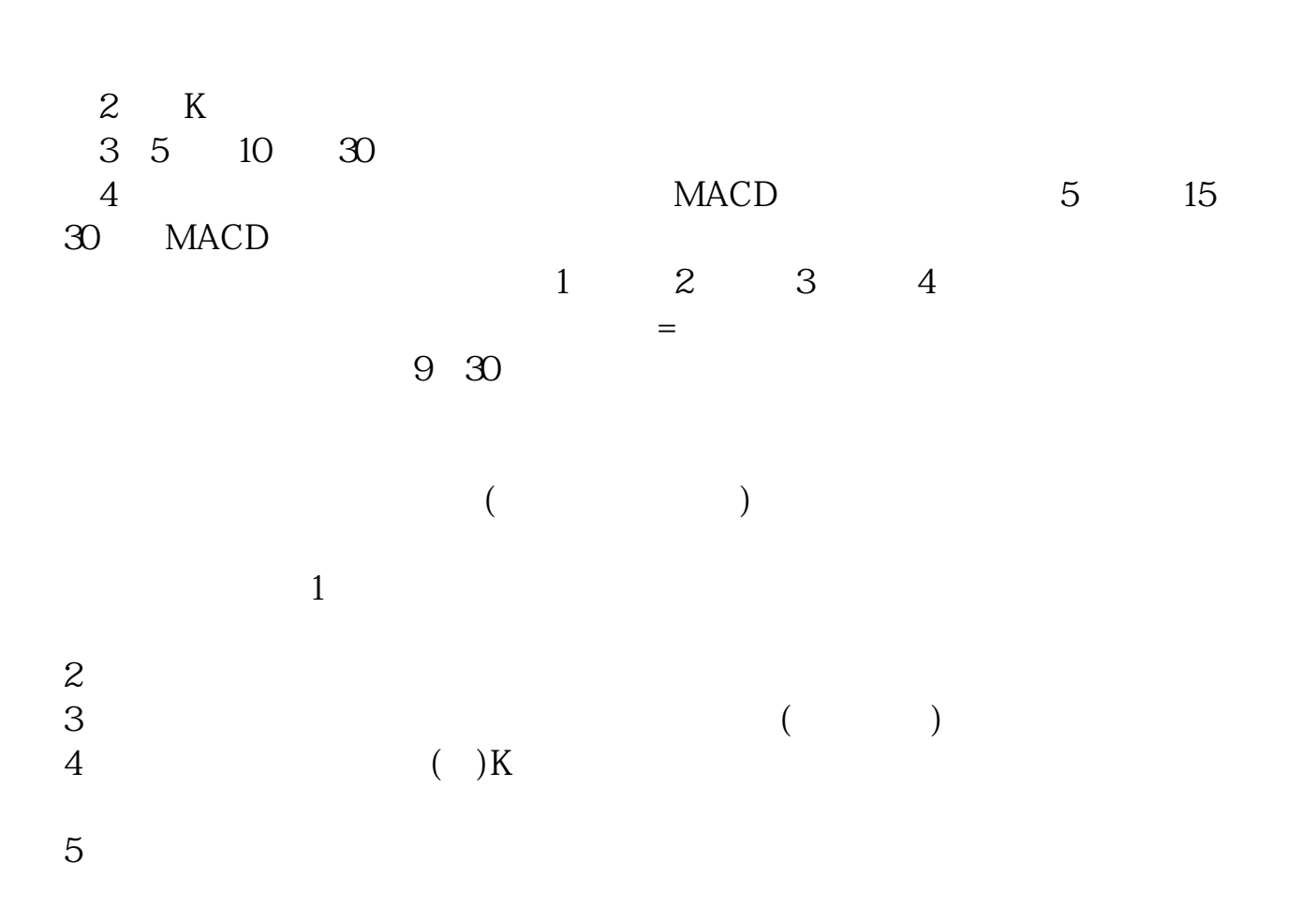

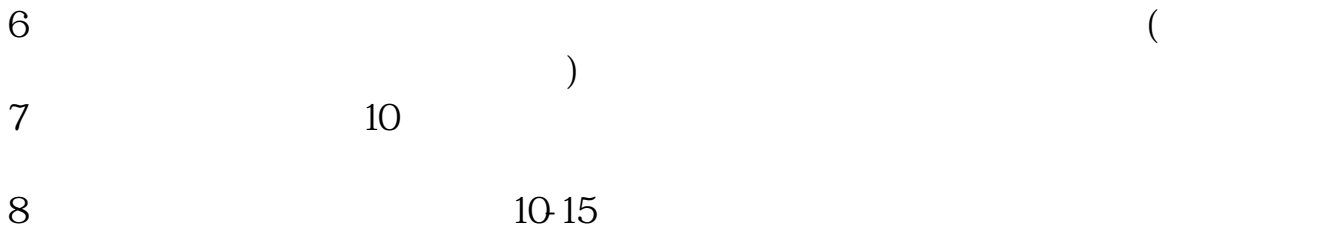

9  $100\%$ 

主力入场操作,成交量很大.买卖的多.所以会出现量增

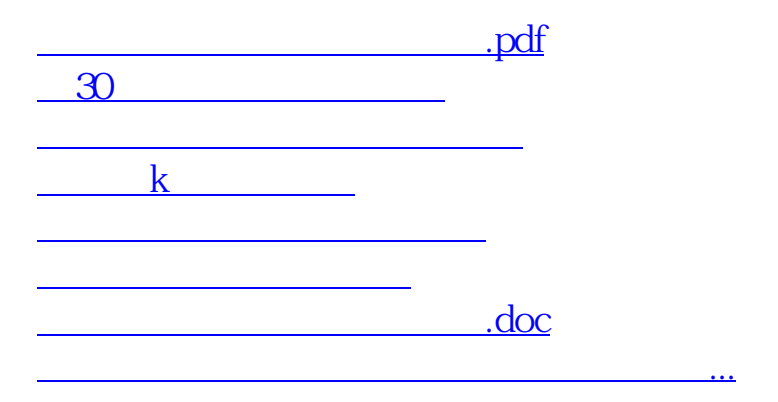

<https://www.gupiaozhishiba.com/article/9249047.html>